# Dubin 4.2.2 Temperature Oscillations 11-15-16

#### N. T. Gladd

**Initialization:** Be sure the files NTGStylesheet2.nb and NTGUtilityFunctions.m is are in the same directory as that from which this notebook was loaded. Then execute the cell immediately below by mousing left on the cell bar to the right of that cell and then typing "shift" + "enter". Respond "Yes" in response to the query to evaluate initialization cells.

```
In[1]:= SetDirectory[NotebookDirectory[]];
       (* set directory where source files are located *)
      SetOptions[EvaluationNotebook[], (* load the StyleSheet *)
       StyleDefinitions → Get["NTGStylesheet2.nb"]];
      Get["NTGUtilityFunctions.m"]; (* Load utilities package *)
```
#### Purpose

I solve a heat equation example from Chapter 4.2.2 of Numerical and Analytical Methods for Scientists and Engineers, Using Mathematica, Daniel Dubin. This example treats a time-oscillatory boundary condition.

#### **Solution**

I construct an Association that encapsulates information about this problem, and then apply the function DSolveHeatEquation that attempts to solve this problem directly using the Mathematica function DSolve.

```
In[6]:= A1 =
          Module[{description, pde, bcL, bcR, ic, eqns, depVar,
            assumptions, substitutions, simplifications, names, values},
           description = "Dubin 4.2.2 Temperature oscillations\nHomogeneous heat
               equation, inhomogeneous time-dependentDirichlet boundary condition";
           pde = D[T[x, t], t] - \chi D[T[x, t], \{x, 2\}] = 0;bcl = T[0, t] = T0; (* inhomogeneous Dirichlet *)
           bcR = T[0, t] ⩵ T0 + TA Sin[ω t]; (* insulated, homogeneous von Neumann *)
           i \cdot c = T[x, 0] = T0;eqns = {pde, bcL, bcR, ic};
           depVar = T[x, t];
           assumptions = \{L > 0, \chi > 0\};
           substitutions = {K[1] → n};
           simplifications = {n ∈ Integers};
           values = {description, pde, bcL, bcR, ic,
             eqns, depVar, assumptions, substitutions, simplifications};
           names = {"description", "pde", "bcL", "bcR", "ic", "eqns",
             "depVar", "assumptions", "substitutions", "simplifications"};
           AssociationThread[names, values]];
       Module[{soln, G},
        soln = DSolveHeatEquation[A1];
        AppendTo[A1, "soln" → soln];
        Print@ShowPDESetup[A1];
        A1["soln"]]
                                    ∂ T(x, t)
                                      \frac{\partial^2 T(x, t)}{\partial t} - \chi \frac{\partial^2 T(x, t)}{\partial x^2}Dubin 4.2.2 Temperature oscillations
      Homogeneous heat equation, inhomogeneous time-dependentDirichlet boundary condition
```
 $T(x, 0) = T0$ 

 $\overline{r(0, t)} = T0$ <br> $\overline{\partial t} - \chi \frac{1}{\partial x^2} = 0$ <br> $\overline{r(0, t)} = T \sin(t \omega) + T0$ 

 $_{\text{Out}[7]}$   $T^{(0,1)}[x, t] = \chi T^{(2,0)}[x, t]$ 

This problem is not immediately handled by DSolve.

The solution strategy is to write  $T(x,t)$  as the sum of a term that explicitly satisfies the boundary conditions  $T_{bc}(x)$  and a term that has homogeneous boundary conditions  $T_b(x,t)$ .

$$
I_{n[8]} = \mid w[1] = T[x, t] = T_{bc}[x, t] + T_{h}[x, t]
$$

 $_{Out[8]}=$  T[x, t] = T<sub>bc</sub>[x, t] + T<sub>h</sub>[x, t]

A suitable choice for  $T_{bc}$  is

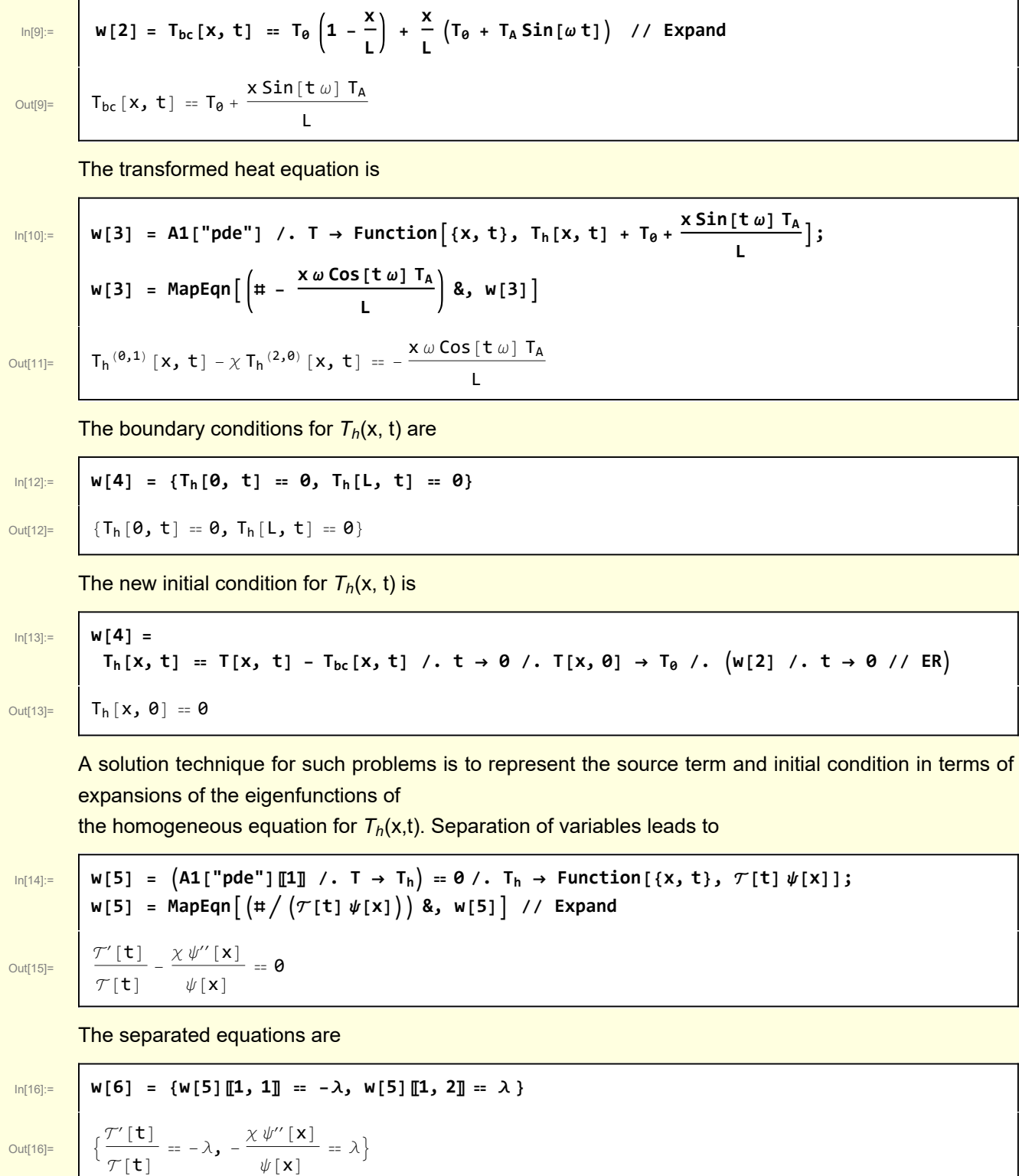

The latter constitutes a Sturm-Liouville equation (see Appendix A)

$$
\ln[17] = \left\{ \lambda_n \to \frac{n^2 \pi^2 \chi}{L^2}, \psi_n[X] \to \sin\left[\frac{x \sqrt{\lambda_n}}{\sqrt{\chi}}\right] \right\}
$$

 $\text{Out[17]=}\quad\left\{\lambda_{\mathsf{n}}\rightarrow\frac{\mathsf{n}^2\,\pi^2\,\chi}{\mathsf{L}^2}\right.,\;\psi_{\mathsf{n}}\left[\,\mathbf{x}\,\right]\rightarrow\mathsf{Sin}\,\Big[\,\frac{\mathbf{x}\,\sqrt{\lambda_{\mathsf{n}}}}{\sqrt{\chi}}\Big]$ 

Then, the solution for the homogeneous equation for  $T_h(x,t)$  is

 $\begin{array}{c} \begin{array}{c} \end{array} \end{array}$ 

In[18]:= **w[8] = Th[x, t] ==**

$$
w[8] = T_h[x, t] = \sum_{n=1}^{\infty} \mathcal{T}_n[t] \psi_n[x]
$$

$$
T_h[x, t] = \sum_{n=1}^{\infty} \mathcal{T}_n[t] \psi_n[x]
$$

 $n=1$ 

 $\overline{\mathrm{Out[18]}}=\left[\begin{array}{ccc} \textsf{T}_\mathsf{h}\left[\begin{array}{ccc} \mathsf{x}_\mathsf{J} & \textsf{t} \end{array}\right]& = \end{array}\right)$ 

Ē

Substitute this into the inhomogeneous equation

$$
\mathbf{w[9]} = \mathbf{w[9]} = \mathbf{w[3]} \quad \text{, } \quad \mathbf{T_h} \rightarrow \text{Function}[\{x, t\}, \sum_{n=1}^{\infty} \mathcal{T}_n[t] \psi_n[x]]
$$

$$
Out[19] = \boxed{\phantom{00000000}} \boxed{\phantom{00000000}}
$$

$$
\sum_{n=1}^{\infty}\psi_{n}\left[\left.x\right]\mathcal{T}_{n}^{'}\left[\left.t\right]\right.\left.\left.\right.\right.\left.\right.\right.\left\vert\left.\mathcal{X}\right.\right.\left\vert\sum_{n=1}^{\infty}\mathcal{T}_{n}\left[\left.t\right]\right.\left\vert\psi_{n}^{''}\left[\left.x\right]\right.\right.\right\vert:=\left.-\frac{x\,\omega\,Cos\left[\left.t\right.\omega\right]\,T_{A}}{L}
$$

$$
\ln[20]\colon
$$

 $Out[20]=$ 

$$
\ln[20] = \left[ \mathbf{w}[10] = \mathbf{w}[9] / \mathbf{w}'[\mathbf{x}] \rightarrow -\frac{\lambda_n}{\chi} \psi_n[\mathbf{x}] \right]
$$

$$
-\chi \sum_{n=1}^{\infty} -\frac{\lambda_n \mathcal{T}_n[t] \psi_n[x]}{\chi} + \sum_{n=1}^{\infty} \psi_n[x] \mathcal{T}_n'[t] = -\frac{x \omega \cos[t \omega] T_A}{L}
$$

Write the source term in terms of an eigenfunction expansion

$$
In [21]:
$$

 $Out[21]=$ 

$$
w[11] = w[10] \quad / \quad -\frac{x \omega \cos[t \omega] T_A}{L} \quad \Rightarrow \quad \sum_{n=1}^{\infty} f_n[t] \psi_n[x]
$$

$$
- \chi \sum_{n=1}^{\infty} -\frac{\lambda_n \mathcal{T}_n[t] \psi_n[x]}{\chi} + \sum_{n=1}^{\infty} \psi_n[x] \mathcal{T}_n'[t] = \sum_{n=1}^{\infty} f_n[t] \psi_n[x]
$$

For each n

$$
\ln[22] \colon
$$

$$
\boxed{\n\begin{array}{ccc}\n\text{ln}[22] := & \text{w[12]} = \text{w[11]} \ / \ . \ \text{Sum[a_, b_}] \rightarrow a;\n\end{array}}\n\quad\n\begin{array}{ccc}\n\text{w[12]} = \text{MapEqn} \ (\# / \psi_n[x]) & 8, \ \text{w[12]} \ / \ \end{array}}\n\quad \text{Expand}
$$

Out[23]=  $\lambda_n \mathcal{T}_1$ 

$$
_{n}^{\prime }[\mathbf{t}]+\mathcal{T}_{n}^{\prime }[\mathbf{t}]\,=\mathbf{f}_{n}[\mathbf{t}]
$$

The explicit  $f_n[t]$  are given by

$$
\mathbf{w}^{[24]2}
$$
\n
$$
\mathbf{w}[13] = f_n[t] = \frac{\int_0^t e^{-\frac{\chi u \cos(tu) \mathbf{I}_x}{t}} \sin[\frac{n\pi x}{t}] dx}{\int_0^t \sin[\frac{n\pi x}{t}]^2 dx} \text{ // Refine [H, n \in Integers] & \text{where } \mathbf{S} \text{ and } \mathbf{S} \text{ and
$$

$$
\text{Out[29]=}\quad \left|\begin{array}{cc}A_n\to -\displaystyle\frac{2\,\left(-1\right)^n\,\omega\,T_A\,\lambda_n}{n\,\pi\,\left(\omega^2+\lambda_n^2\right)}\end{array}\right.
$$

So, the complete solution for the temporal term is

In[30]:= **w[19] = w[15] /. w[18] // Simplify**  $\begin{array}{ll} \mathsf{Out[30]} = \quad \mathcal{T}_{\mathsf{n}} \left[ \mathsf{t} \right] \rightarrow \left( 2 \, \left( - \mathbf{1} \right)^{\mathsf{n}} \, \mathrm{e}^{- \mathsf{t} \, \lambda_{\mathsf{n}}} \, \omega \, \mathsf{T}_{\mathsf{A}} \, \left( \mathrm{e}^{\mathsf{t} \, \lambda_{\mathsf{n}}} \, \omega \, \mathsf{Sin}\left[ \mathsf{t} \, \omega \right] \, + \, \left( - \mathbf{1} + \mathrm{e}^{\mathsf{t} \, \lambda_{\mathsf{n}}} \, \mathsf{Cos}\left[ \mathsf{t} \, \$ 

and

$$
\mathbf{w}[31] = \begin{bmatrix} \mathbf{w}[20] &= \mathbf{w}[8] \ / \cdot \mathbf{Sum} \rightarrow \mathbf{Inactive}[\mathbf{Sum}] \ / \cdot \mathbf{w}[19] \ / \cdot \mathbf{w}[7] \\ 2 \ (-1)^n \ e^{-\frac{n^2 \pi^2 \mathbf{t} \chi}{L^2}} \omega \sin\left[\frac{\pi x \sqrt{\frac{n^2 \chi}{L^2}}}{\sqrt{\chi}}\right] \left(\frac{n^2 \pi^2 \chi \left(-1 + e^{-\frac{n^2 \pi^2 \mathbf{t} \chi}{L^2}} \cos[\mathbf{t} \omega]\right)}{L^2} + e^{\frac{n^2 \pi^2 \mathbf{t} \chi}{L^2}} \omega \sin[\mathbf{t} \omega] \right) T_A \\ \text{Out[31]=} \end{bmatrix}
$$
\n
$$
\mathbf{T}_h[\mathbf{x}, \mathbf{t}] = \sum_{n=1}^{\infty} \frac{1}{n^2} \omega \sin\left[\frac{\pi x \sqrt{\frac{n^2 \chi}{L^2}}}{\sqrt{\chi}}\right] \left(\frac{n^4 \pi^4 \chi^2}{L^4} + \omega^2\right)
$$

Finally, the solution of the original equation is

$$
\begin{array}{lll}\n\text{ln}[32] &= & \mathbf{W}[21] = \mathbf{W}[1] \quad \text{/.} \quad \left(\mathbf{W}[2] \quad \text{/.} \quad \mathbf{ER}\right) \quad \text{/.} \quad \left(\mathbf{W}[20] \quad \text{/.} \quad \mathbf{ER}\right) \\
\text{Out}[32] &= & \mathbf{T}[x, t] = \mathbf{T}_0 + \frac{x \sin[t \omega] \mathbf{T}_A}{L} + \\
& & \mathbf{Z}(-1)^n e^{-\frac{n^2 \pi^2 t x}{L^2}} \omega \sin\left[\frac{\pi x \sqrt{\frac{n^2 x}{L^2}}}{\sqrt{x}}\right] \left(\frac{n^2 \pi^2 x \left(-1 + e^{\frac{n^2 \pi^2 t x}{L^2}} \cos[t \omega]\right)}{L^2} + e^{\frac{n^2 \pi^2 t x}{L^2}} \omega \sin[t \omega]\right) \mathbf{T}_A \\
& & \sum_{n=1}^{\infty} \frac{n \pi \left(\frac{n^4 \pi^4 x^2}{L^4} + \omega^2\right)}{n \pi \left(\frac{n^4 \pi^4 x^2}{L^4} + \omega^2\right)}\n\end{array}
$$

I eliminate subscripts in preparation for a numerical treatment

$$
\begin{array}{llll}\n\text{ln}[33] &= & \mathbf{W}[21] \text{ /. } \mathsf{T}_{\theta} \rightarrow \mathsf{T}_{\theta} \text{ /. } \mathsf{T}_{\mathsf{A}} \rightarrow \mathsf{T}_{\mathsf{A}} \text{ /. } \boldsymbol{\infty} \rightarrow \mathsf{I} \mathsf{M} \mathsf{X} \\
&= & \mathsf{T}[x, t] = \mathsf{T}_{\theta} + \frac{\mathsf{T}_{\mathsf{A}} \times \mathsf{Sin}[\mathsf{t} \omega]}{L} + \\
& & \mathsf{u}_{\mathsf{max}} \\
& & \mathsf{u}_{\mathsf{max}} \\
& & \mathsf{u}_{\mathsf{max}} \\
& & \mathsf{max} \\
\text{max} \\
\text{max} \\
\text{max} \\
\text{max} \\
\text{max} \\
\text{mean}[\mathsf{ToIn}]\n\end{array}
$$
\n
$$
\begin{array}{llll}\n\text{max} \\
\text{max} \\
\text{max} \\
\text{max} \\
\text{max} \\
\text{max} \\
\text{max} \\
\text{max} \\
\text{max} \\
\text{max} \\
\text{max} \\
\text{max} \\
\text{max} \\
\text{max} \\
\text{max} \\
\text{max} \\
\text{max} \\
\text{max} \\
\text{max} \\
\text{max} \\
\text{max} \\
\text{max} \\
\text{max} \\
\text{max} \\
\text{max} \\
\text{max} \\
\text{max} \\
\text{max} \\
\text{max} \\
\text{max} \\
\text{max} \\
\text{max} \\
\text{max} \\
\text{max} \\
\text{max} \\
\text{max} \\
\text{max} \\
\text{max} \\
\text{max} \\
\text{max} \\
\text{max} \\
\text{max} \\
\text{max} \\
\text{max} \\
\text{max} \\
\text{max} \\
\text{max} \\
\text{max} \\
\text{max} \\
\text{max} \\
\text{max} \\
\text{max} \\
\text{max} \\
\text{max} \\
\text{max} \\
\text{max} \\
\text{max} \\
\text{max} \\
\text{max} \\
\text{max} \\
\text{max} \\
\text{max} \\
\text{max} \\
\text{max} \\
\text{max} \\
\text{max} \\
\text{max} \\
\text{max} \\
\text{max} \\
\text{max} \\
\text{max} \\
\text{max} \\
\text{max} \\
\text{max} \\
\text{
$$

For the parameters specifies in Dubin's example (p287)

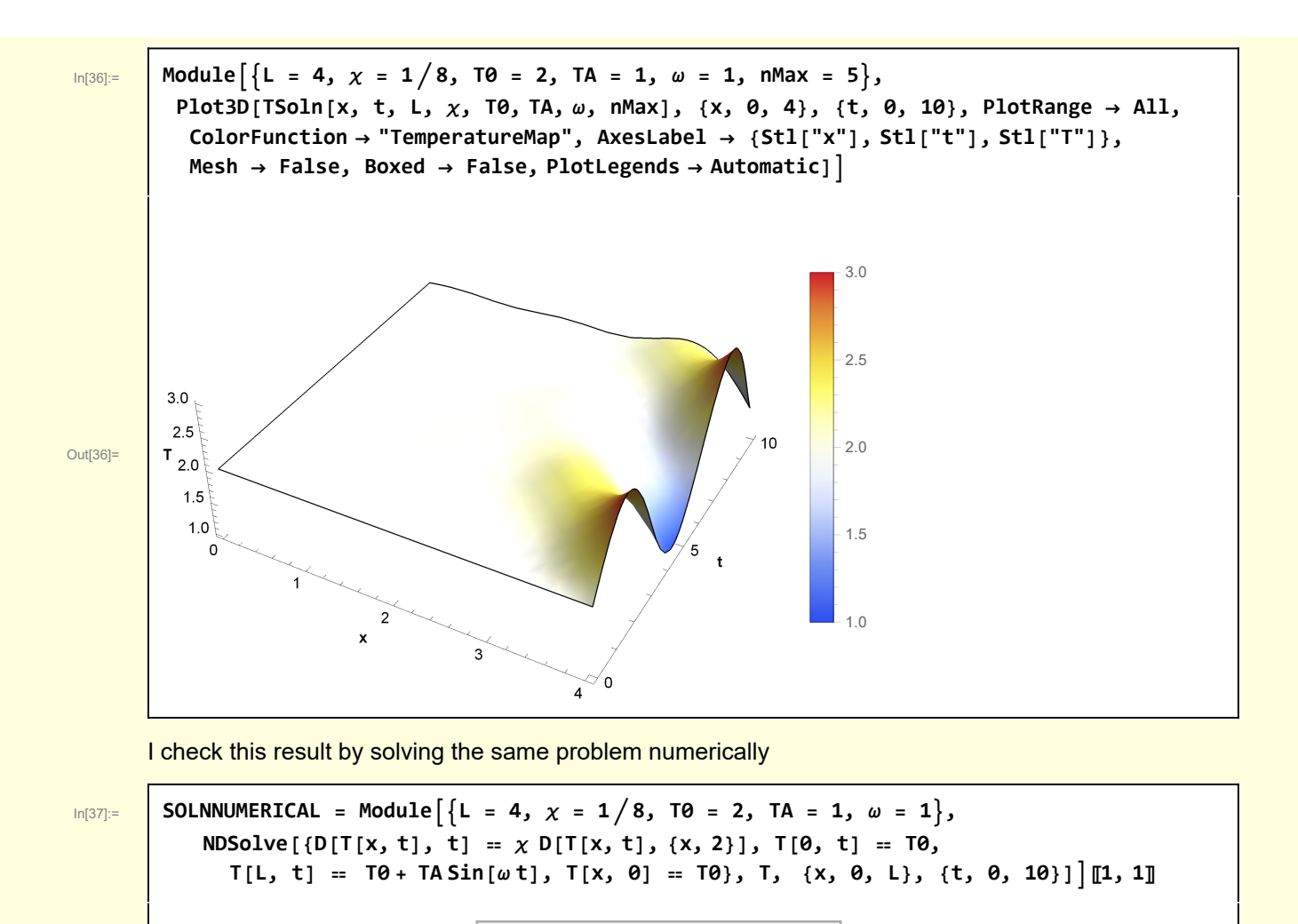

 $\overline{O_{\text{Out[37]}}}$   $\begin{bmatrix} 1 \end{bmatrix}$  T  $\rightarrow$  Interpolating Function  $\begin{bmatrix} 1 \end{bmatrix}$   $\begin{bmatrix} 0 \end{bmatrix}$  Domain: {{0, 4.}, {0, 10.}} Output: scalar

I compare TSoln against the numerical solutions as a function of time at the point  $x = 3.75$ .

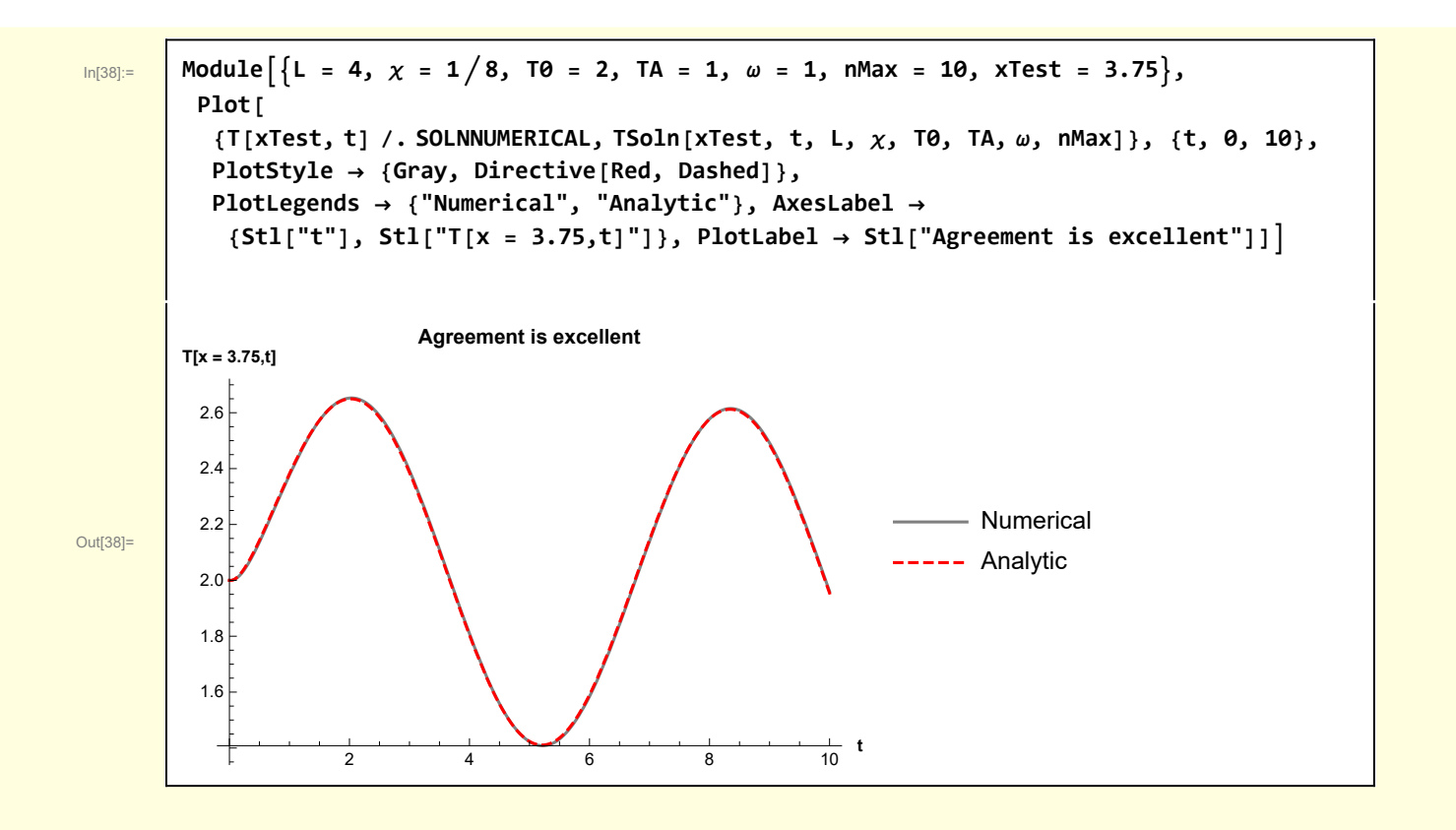

## Appendix Spatial eigenvalue problem

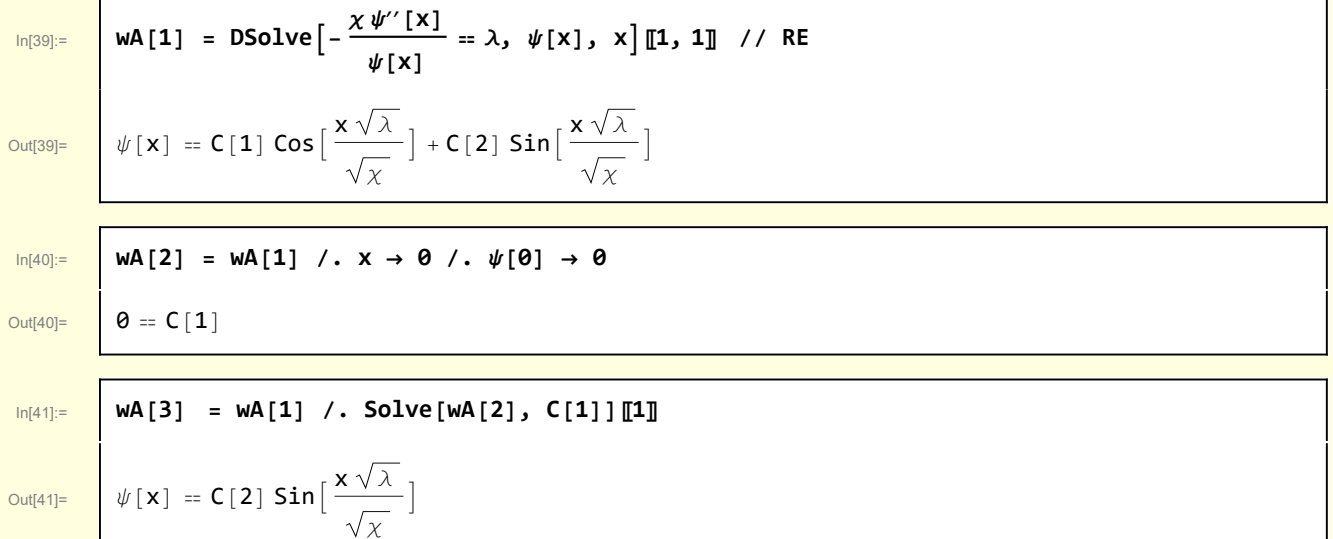

The eigenvalues are given by

$$
\mathsf{MA}[4] = \text{Solve}\left[\frac{\mathbf{x}\sqrt{\lambda}}{\sqrt{\chi}} = \mathbf{n}\pi, \lambda\right] \mathbf{1}, \mathbf{1}, \lambda \to \lambda_{\mathsf{n}}
$$
\n
$$
\text{Out}[42] = \lambda_{\mathsf{n}} \to \frac{\mathsf{n}^2 \pi^2 \chi}{\lambda_{\mathsf{n}}} \quad \text{and} \quad \lambda_{\mathsf{n}} \to \frac{\mathsf{n}^2 \pi^2 \chi}{\lambda_{\mathsf{n}}} \quad \text{and} \quad \lambda_{\mathsf{n}} \to \frac{\mathsf{n}^2 \pi^2 \chi}{\lambda_{\mathsf{n}}} \quad \text{and} \quad \lambda_{\mathsf{n}} \to \frac{\mathsf{n}^2 \pi^2 \chi}{\lambda_{\mathsf{n}}} \quad \text{and} \quad \lambda_{\mathsf{n}} \to \frac{\mathsf{n}^2 \pi^2 \chi}{\lambda_{\mathsf{n}}} \quad \text{and} \quad \lambda_{\mathsf{n}} \to \frac{\mathsf{n}^2 \pi^2 \chi}{\lambda_{\mathsf{n}}} \quad \text{and} \quad \lambda_{\mathsf{n}} \to \frac{\mathsf{n}^2 \pi^2 \chi}{\lambda_{\mathsf{n}}} \quad \text{and} \quad \lambda_{\mathsf{n}} \to \frac{\mathsf{n}^2 \pi^2 \chi}{\lambda_{\mathsf{n}}} \quad \text{and} \quad \lambda_{\mathsf{n}} \to \frac{\mathsf{n}^2 \pi^2 \chi}{\lambda_{\mathsf{n}}} \quad \text{and} \quad \lambda_{\mathsf{n}} \to \frac{\mathsf{n}^2 \pi^2 \chi}{\lambda_{\mathsf{n}}} \quad \text{and} \quad \lambda_{\mathsf{n}} \to \frac{\mathsf{n}^2 \pi^2 \chi}{\lambda_{\mathsf{n}}} \quad \text{and} \quad \lambda_{\mathsf{n}} \to \frac{\mathsf{n}^2 \pi^2 \chi}{\lambda_{\mathsf{n}}} \quad \text{and} \quad \lambda_{\mathsf{n}} \to \frac{\mathsf{n}^2 \pi^2 \chi}{\lambda_{\mathsf{n}}} \quad \text{and} \quad \lambda_{\mathsf{n}} \to \frac{\mathsf{n}^2 \pi^2 \chi}{\lambda_{\mathsf{n}}} \quad \text{and} \quad \lambda_{\mathsf{n}} \to \frac{\mathsf{n}^2 \pi^2 \chi}{\lambda_{\mathsf{n}}} \quad \text{and} \quad \lambda_{\mathsf{n}} \to \frac{\mathsf{n}^2 \pi^2 \chi}{\lambda_{
$$

### Functions

 $x^2$ 

```
In[3]:= Clear[ShowPDESetup];
      ShowPDESetup[A_] := Module{top = 1.0, right = 1.0,
         boundaries, labels, textInterior, textIC, textBCL, textBCR},
         boundaries = Line /@ {{{0, 0}, {right, 0}},
            {{0, 0}, {0, top}}, {{right, 0}, {right, top}}};
         labels = Text[PhysicsForm[A[#〚1〛] ], #〚2〛] & /@
           "pde", right  2, top  2, "ic", right  2, 0.0,
            "bcL", 0.0, top  2, "bcR", right, top  2;
        Graphics[{Directive[Black, Thick], boundaries, labels}, Axes → False,
         AspectRatio → 0.25, ImageSize → 500, PlotLabel → Stl[A["description"]]]
In[4]:= Clear[DSolveHeatEquation];
      DSolveHeatEquation[A_] :=
       Module[{soln},
        soln =
         DSolve[A["eqns"], A["depVar"], {x, t}, Assumptions \rightarrow A["assumptions"]][1, 1];
         soln = soln //. A["substitutions"];
         soln = Simplify[soln, A["simplifications"]];
         soln]
```